## 2.DÖNEM 1.YAZILI ÇALIŞMA KAĞIDI örnek sorular

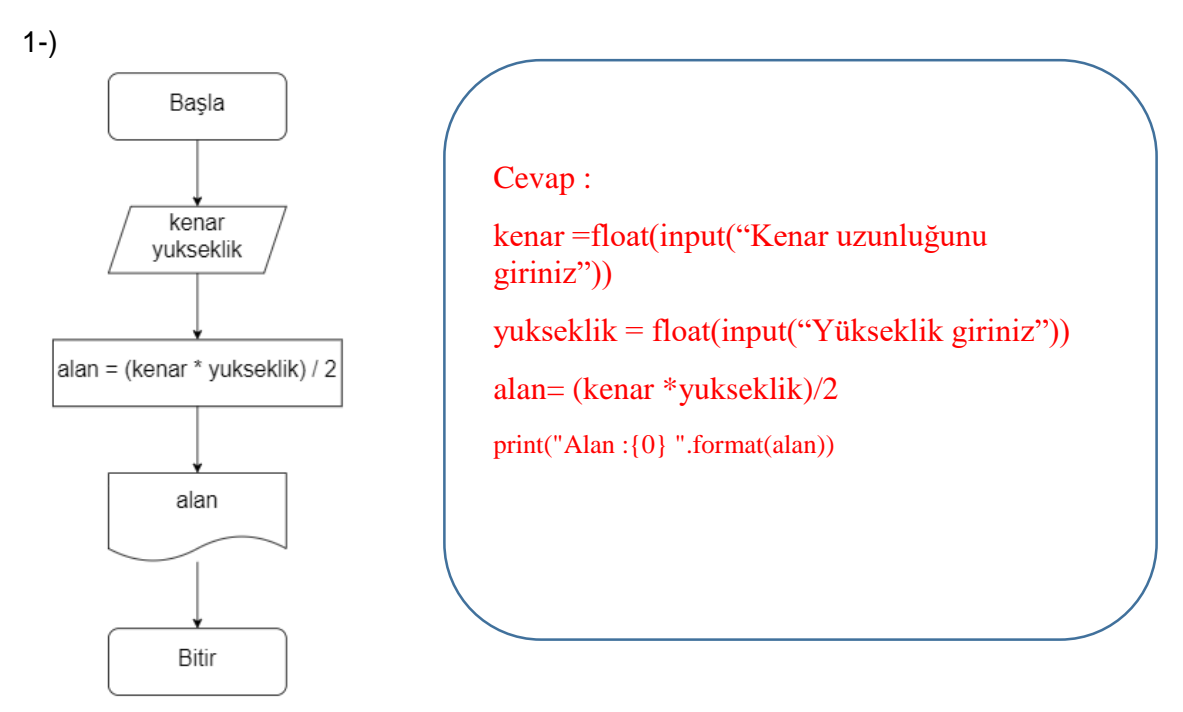

Yukarıda ki algoritma akış şemasını, çalışır bir programa döndürmek için gerekli olan kodlarını yazınız.

Soru 2)

Başla – Yaşını gir – Yaş > 18 – Ehliyet alabilir Yaş < 18 – Ehliyet alamaz – Bitir. Yanda bulunan yazısal algoritmayı, programa dönüştürmek için kodlarını yazınız.

Cevap: yas = input('Yaşınız : ')  $if(int(vas) < 18)$ : print("Yaşınız Ehliyet almak İçin Uygun Değil") else: print("Yaşınız Ehliyet almak İçin Uygun")

Soru 3) Ali klavyeden girilen sayının pozitif, negatif veya sıfır olduğunu bulan programı yazmak istiyor. İki satır yazdıktan sonra gerisini hatırlayamıyor, programı bitirmesi için yazması gereken kodları hatırlatınız.

**sayi = input('Sayı : ') if(int(sayi)<0):**

Cevap:  $sayi = input('Say1 :')$  $if(int(sayi) < 0):$  print("Sayı Negatif") elif(int(sayi)>0): print("Sayı Pozitif") else: print("Sayı Sıfır")

Soru 4) Ali öğretmen,öğrencilerinden 3 yazılı notunun ortalamasını bulan programı yapmalarını ister. Bir süre sonra öğrencilerine ortalamanın ondalıklı sayıda olabileceğini hatırlatır. Programın kod satırlarını tamamlayınız.

```
satır 1 :y1 = input('1. Yazılı : ')
satır 2 :
satır 3 :
satır 4 :ortalama=(...................+.........................+........................)/3
satır 5 :
```

```
Cevap:
v1 = input('1, Yazılı :')y2 = input('2. Yazılı :')y3 = input('3. Yazılı :')ortalama=(float(y1)+float(y2)+float(y3))/3
print("Ortalama :{0} ".format(ortalama))
```

```
Soru 5)
```

```
sayi1 = input('1. Sayı : ')
sayi2 = input('1. Sayi : ')toplam=………(sayi1)+…….(sayi2)
print("Toplam :{0} ".format(toplam))
```
Yukarıdaki kod satırında boş bırakılan yerlere gelebilecek veri tiplerini yazınız?

Cevap: İnt ve float

Soru 6)Değişken tanımlanırken dikkat edilmesi gereken kurallardan 3 tanesini yazınız?

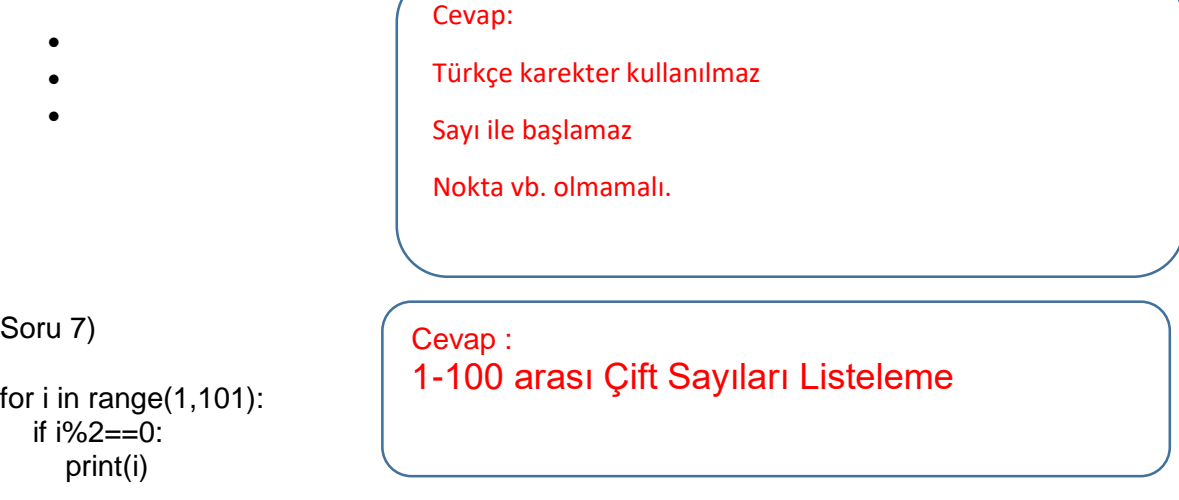

Yukarıda bulunan kod satırlarını çalıştırdığımızda nasıl bir çıktı görürüz. Kısaca yazınız?

Soru 8)

for i in range(1,101):

```
 if i%3==0 or i%5==0:
```
print(i)

Yukarıda bulunan kod satırlarını çalıştırdığımızda nasıl bir çıktı görürüz. Kısaca yazınız?

1-100 Arası 3′ e ve 5′ e tam bölünen sayıları

Cevap:

bulma

soru 9 **Aşağıda yer alan algoritmayı, programa dönüştürmek için gerekli olan python kodlarını yazınız.**

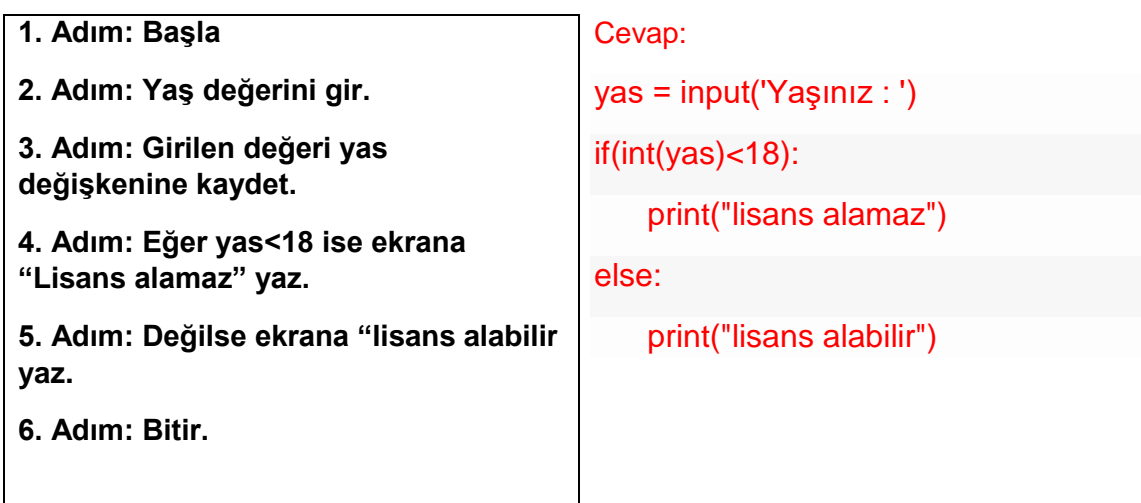

Soru 10 **Python programlama dilinde sıkça kullandığımız 3 veri türü vardır. Bu veri türlerinin isimlerini ve ne türde veri tuttuklarını yazınız:**

- a) FLOAT. /…ONDALIK SAYI
- b) STRING / METIN
- c) INTEGER /TAM SAYI
- **11. SORU:** Pythonda açıklama satırı ne amaçla ve hangi karakter nasıl olusturulur?

Cevap: Açıklama satırları, kodunuzu daha anlaşılır ve bakımı daha kolay hale getirir, özellikle başkalarıyla kod paylaşırken veya daha sonra kendi kodunuzu tekrar gözden geçirirken yardımcı olurlar.

Açıklama satırları # karakteri ile başlar

## **12. SORU:** Python programlama dili ile kullanıcı array /indeksleme ile içe dizinin en son ekran çıktısı nasıl olur?

 $liste1 = [1, 2, 3]$  $liste2 = [4,5,6]$  $liste3 = [7,8,9]$ 

yeniliste = [liste1,liste2,liste3]

Son hali:  $[[1,2,3],[4,5,6],[7,8,9]]$ 

## **13. SORU:** Pythonda toplama fonksiyonu dışarıdan a ve b parametrelerini bekliyor ve gönderdiğimiz değerlerine göre fonksiyon sonucu ekrana nasıl yansır?

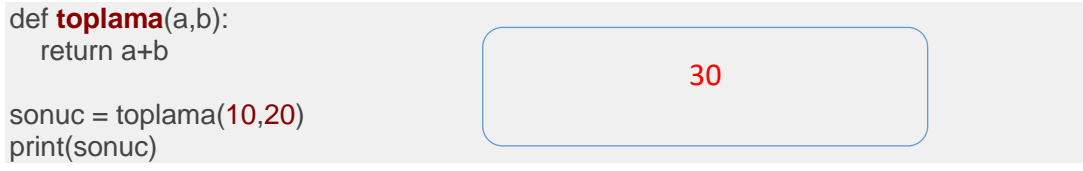

**14.SORU:** Pythonda kullanıcıdan aşağıdaki komut satırını yapması isteniyor ,sonuç ne çıkar açıklayınız liste = ["Manisa","Düzce","Bolu"] liste + ["Çankırı"] >>> ["Manisa","Düzce","Bolu","Çankırı"]

**15.SORU:** print fonksiyonunun **\n, \t, ve end** parametreleri hangi işlevleri yapar. Kullanımlarına örnekler veriniz.

**\n**: Yeni Satır Oluşturur

print("İSTEK\nOKULLARI")

**\t**: Sekme Ekler

print("Bir\tiki\tüç")

**end**: Çıktıyı Bitirme Karakteri

print("Merhaba", end='')

print("Dünya")

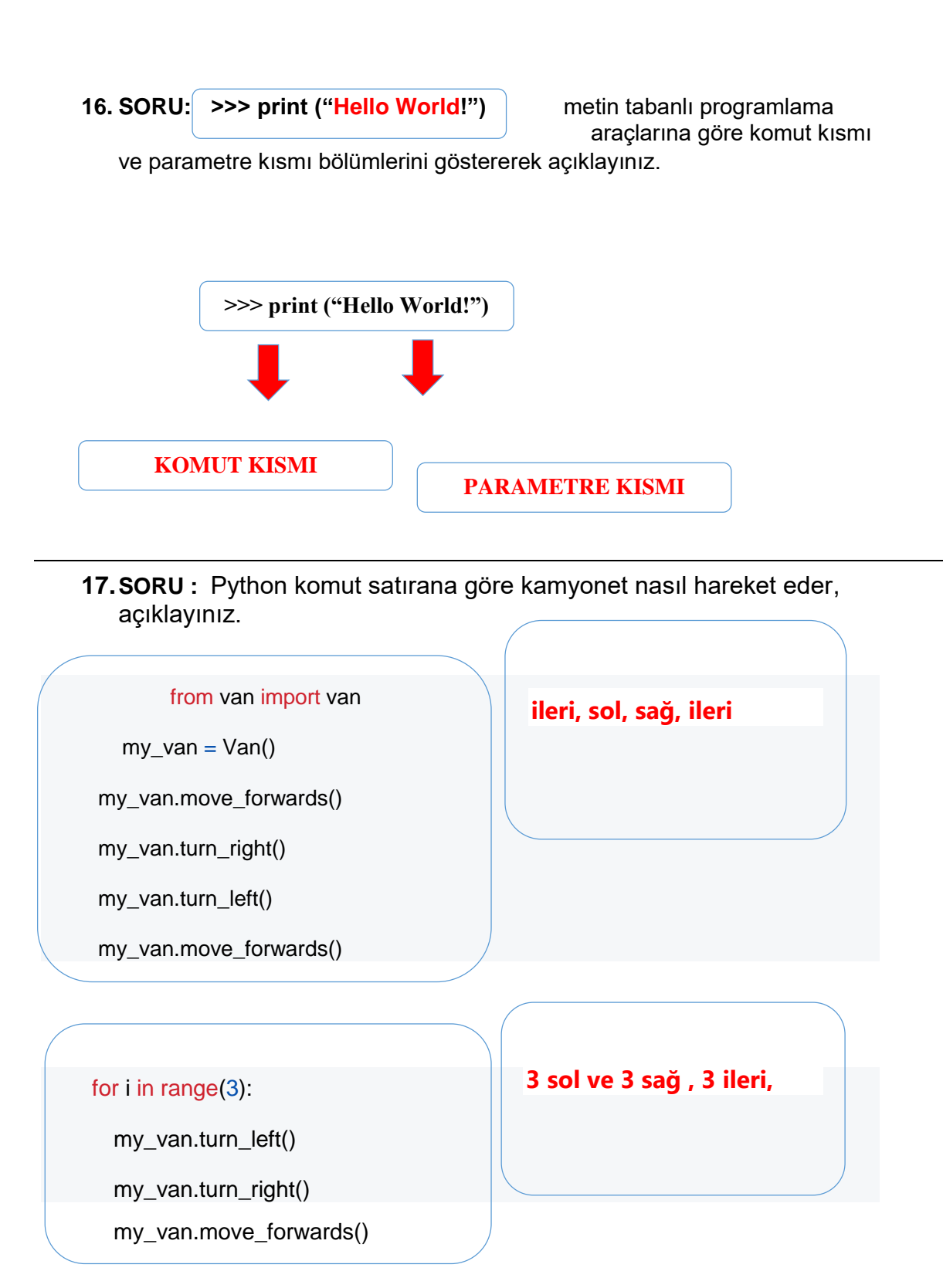

**SORU: 2'den 100'e kadar olan çift sayıların toplamını hesaplayan Python programını yazınız.**

**Cevap:** 

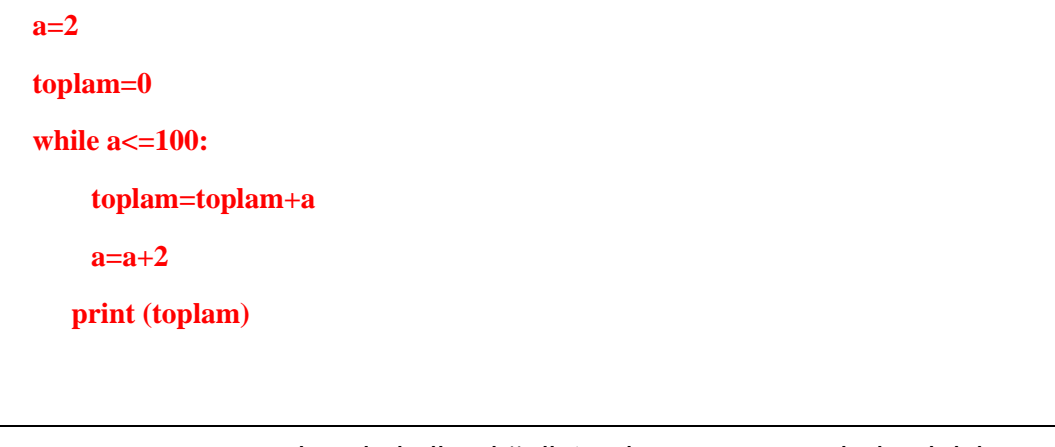

**18. SORU:** Ali pythonda kullandığı liste eleman sayısını bulmak için aşağıdaki komut satırını kullanıyor ,sonucu 8 olduğunu iddia ediyor ,acaba size göre nedir açıklayınız. liste =  $[3,4,5,6,6,7,8,9,0,0,0]$ len(liste)

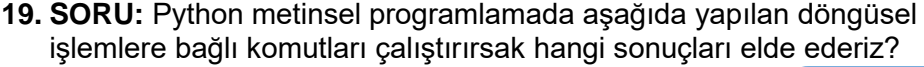

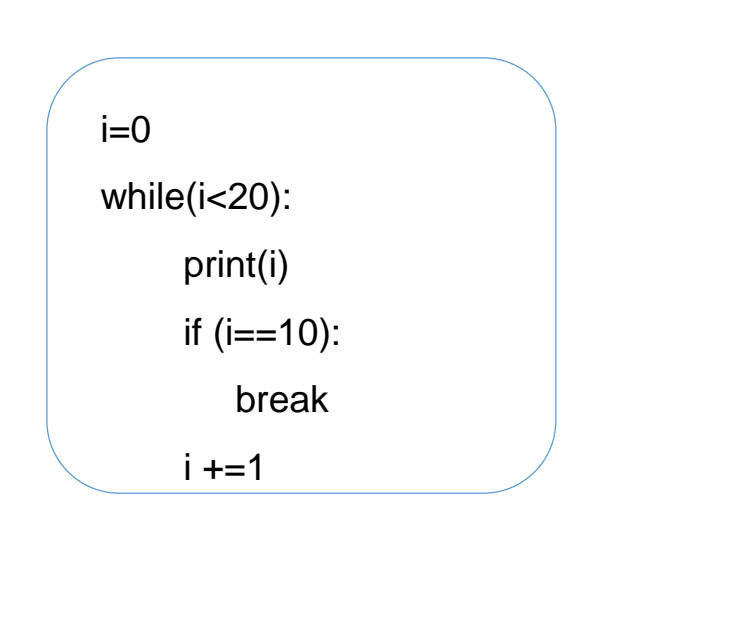

11

**21. meyveler dizisi içerisinde elma, armut, portakal, kivi ve muz meyvelerini barındıran bir dizidir. Bu dizideki her elemanı sırayla yazdırmak için nasıl bir kod kullanılabilir?**

**meyveler = ["elma","armut","portakal","kivi","muz"]**

**for meyve in meyveler:**

 **print(meyve)**

**22. Furkan, python dilinde klavyeden girilen sayının pozitif, negatif veya sıfır olduğunu bulan programı yazmak istiyor. İki satır yazdıktan sonra gerisini hatırlayamıyor, programı bitirmesi için yazması gereken kodları yazınız.** 

```
sayi = input('Sayı : ')
```
**if(int(sayi)<0):**

Cevap:

```
sayi = input('Sayı : ')
```
if(int(sayi)<0):

print("Sayı Negatif")

elif(int(sayi)>0):

print("Sayı Pozitif")

else:

print("Sayı Sıfır")

```
print("Ortalama :{0} ".format(ortalama))
```
**23. Python dilinde yazılan programda, toplama fonksiyonu dışarıdan a ve b parametrelerini bekliyor.** 

**Buna göre x için 26, y için ise 43 değerleri alındığında program çıktı olarak ne vermektedir?**

**def toplama(a,b)**

 **return a+b**

**sonuc = toplama(x,y)**

**print('İzmir', sonuc/2)**

**Cevap:**

**İzmir 35**

**24. Python komut satırana göre a=2008, b=2010 ve c=2018 ise program çalıştığında ekranda ne yazar?**

**def yasHesapla(dogumYili):**

 **return 2023 - dogumYili**

**ageCinar = yasHesapla(a)**

**ageAda = yasHesapla(b)**

**ageSena = yasHesapla(c)**

**print(ageCinar, ageAda, ageSena)**

**Cevap:**

**15,13,5**

**25. Aşağıda yer alan python ile yazılmış olan program çalıştırıldığında çıktı ekranında gözükecek değerleri yazınız.**

**for sayac in range(3,12,3):**

 **print('antalya',sayaç)**

**Cevap:**

**antalya 3**

**antalya 6**

**antalya 9**